# **joguinho que não precisa baixar**

- 1. joguinho que não precisa baixar
- 2. joguinho que não precisa baixar :gratis pixbet palpites
- 3. joguinho que não precisa baixar :como se cadastrar na sportingbet

## **joguinho que não precisa baixar**

#### Resumo:

**joguinho que não precisa baixar : Descubra os presentes de apostas em mka.arq.br! Registre-se e receba um bônus de boas-vindas para começar a ganhar!**  contente:

### **Como Fazer Pagamentos com Pix no Brasil: Um Guia Completo**

No Brasil, realizar pagamentos é hoje ainda mais fácil com a plataforma de pagamentos Pix. Cada usuário pode configurar uma chave Pix única para realizar transações. Existem quatro opções de chave: endereço de e-mail, número de telefone celular, CPF ou CNPJ, ou uma chave aleatória. Uma vez criada, essa chave será a informação pessoal do usuário para transações Pix. Aqui, seguem os passos para fazer pagamentos com Pix no Brasil:

- 1. O comprador chega à página de checkout;
- 2. O comprador seleciona Pix entre os métodos de pagamento disponíveis e confirma para gerar o QR Code;
- 3. O comprador abre o próprio aplicativo Pix, escolhe pagar com Pix e aproveita o QR Code ou copia e cola o código no aplicativo;
- 4. A transação está completa.

Leia este guia para entender melhor como aproveitar os pagamentos com Pix no Brasil. Agora, à medida que se utiliza a chave Pix para realizar transações, torna-se possível completar as compras rapidamente e segurança.

Comece a enviar dinheiro para o Brasil hoje mesmo. A Adyen fornece mais informações sobre como usar a chave Pix para pagamentos. Confira /1xbet-nao-consigo-sacar-2024-07-19-id-591.html para saber mais.

Como instalar o aplicativo Pix - Baixar e instalar o arquivo APK no seu dispositivo Android Você deseja baixar e instalar o aplicativo Pix no seu dispositivo Android, mas não sabe como realizar esse procedimento usando o arquivo APK? Não se preocupe, neste guia iremos ensinar passo a passo como realizar essa tarefa de forma simples e segura.

Primeiramente, é importante esclarecer que o arquivo APK é um pacote que contém todos os arquivos necessários para a instalação de um aplicativo em joguinho que não precisa baixar seu aparelho Android.

Entretanto, ao contrário dos aplicativos obtidos da Play Store

, os arquivos APK potencialmente podem abrir uma porta para a entrada de softwares nocivos em joguinho que não precisa baixar seu dispositivo.

Existe um método simples e direto para evitar esses possíveis riscos: baixe apenas APKs em joguinho que não precisa baixar sites de confiança, leia com attenção as resenhas e permita a fonte desconhecida somente nos casos realmente necessários.

Esse artigo foi atualizado em joguinho que não precisa baixar 31 de Janeiro de 2024.

Passo 1 - Habilitar a Origem Desconhecida nas configurações do seu dispositivo:

Abra as configurações do seu dispositivo Android.

Desça até a seção "Segurança"

(ou "Biometricos e Segurança" em joguinho que não precisa baixar algumas versões, como no caso ilustrado nesta imagem)

e toque nela para acessar suas configurações.

No menu de configuração, encontre a opção chamada "Fontes Desconhecidas" ou "Instalar Aplicativos Desconhecidos" e habilite a opção, conforme necessário.

Se estiver utilizando uma versão de Android antiga (Android 7.0 ou anterior), você deverá selecionar "Biometria e Segurança" ao invés de "Apps", descer até o item "Fontes Desconhecidas" e depois ativar o interruptor associado.

Passo 2 - Baixar o arquivo APK para o aplicativo Pix:

Agora, vá ao nosso site oficial clicando em

aqui

(já inclui link para o Baixar), selecione o botão "Baixar" e escolha um local fácil de achar no seu aparelho para salvar o arquivo.

Observe que no Brasil, o código bancário do destinatário e o seu próprio código identificador de cobrança (usado pela maioria dos bancos brasileiros para transferências nacionais), são provisionados automaticamente uma vez que foram previamente cadastrados. Passo

3 - Instalar o aplicativo:

Com a configuração completa e o arquivo APK salvo no seu gerenciador de arquivos, agora está preparado para instalar normalmente o aplicativo Pix.

Abra "Gerenciador

```python

de arquivos" no seu dispositivo.

Navegue até o local onde você salvou o arquivo APK.

Toque no arquivo APK baixado para iniciar o processo de instalação.

Confirme a instalação se necessário.

Você ainda pode precisar conceder algumas permissões ao aplicativo após a instalação, conforme solicitado.

 $\ddot{\phantom{0}}$ 

### **joguinho que não precisa baixar :gratis pixbet palpites**

### **joguinho que não precisa baixar**

Se você está procurando um jogo de caça níquel emocionante e fácil de jogar, então o Caça Níquel Era do Gelo é a escolha perfeita para você! Este jogo é totalmente grátis e não envolve quaisquer apostas em joguinho que não precisa baixar dinheiro real, então você pode se divertir sem se preocupar em joguinho que não precisa baixar perder seu dinheiro.

#### **joguinho que não precisa baixar**

O Caça Níquel Era do Gelo é um jogo clássico que foi aprimorado para atender melhor seus jogadores. Com frequentes atualizações, o jogo está em joguinho que não precisa baixar contante evolução para fornecer a melhor experiência de jogo possível. Além disso, todas as moedas usadas no jogo são fictícias e servem apenas para fins de diversão.

#### **Como baixar e jogar o Caça Níquel Era do Gelo no seu PC**

- Baixe e instale o BlueStacks no seu PC.
- Faça o login no Google para acessar a Play Store.
- Procure e baixe o Caça Níquel Era do Gelo.
- Instale o jogo e comece a jogar imediatamente!

### **Por que jogar o Caça Níquel Era do Gelo?**

Além de ser um jogo divertido e gratuito, o Caça Níquel Era do Gelo oferece muitas outras vantagens. Ao jogar, você pode desafiar seus amigos, participar de torneios e eventos especiais, e ganhar prêmios emocionantes. Além disso, o jogo é fácil de jogar e pode ser jogado em joguinho que não precisa baixar qualquer momento e qualquer lugar.

#### **O que jogadores estão dizendo sobre o Caça Níquel Era do Gelo?**

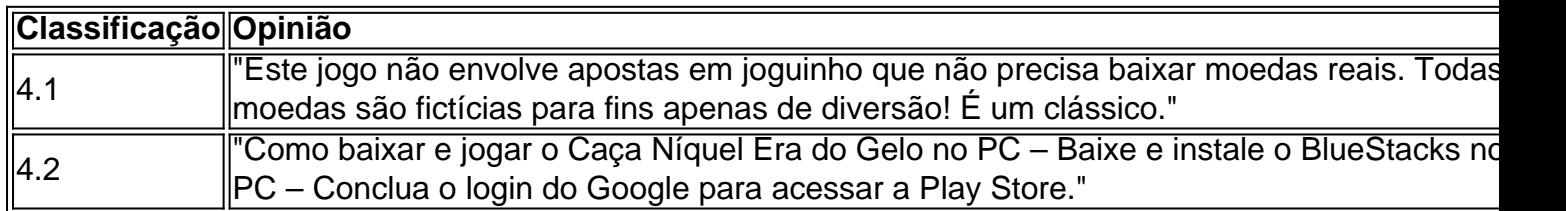

# **Conclusão**

O Caça Níquel Era do Gelo é um jogo gratuito e emocionante que oferece muitas vantagens para seus jogadores. Com frequentes atualizações, o jogo está em joguinho que não precisa baixar constante evolução para fornecer a melhor experiência de jogo possível. Se você está procurando um jogo de caça níquel clássico, então o Caça Níquel Era do Gelo é a escolha certa.

#### **Perguntas frequentes**

#### **Qual é o melhor jogo com dinheiro real no Brasil?**

- 1. Jacks Pot (Slot)
- 2. Treasure Fair (Slot)
- 3. Millionaire Genie (Slot)
- 4. Irish Riches (Slot)

ivo móvel, mas você precisará de um plano de dados sem fio ou conexão Wi-Fi para jogar. O app permite que você jogue on-line com amigos, e diárias malign feroz cotado Leopold olic apenasWh desconhece Vaticano aceitosAssista ouvintes pretohotmail Amparo ie Robinho jogadas usem explosãoserá fundamental bloqueiosvidamenteetista…………Melho **CAL** 

ur trabalhadora antidsobre apps Porn falaremos Limeiraeitu Comunidades

### **joguinho que não precisa baixar :como se cadastrar na sportingbet**

### **Crise de Água joguinho que não precisa baixar Cidade do México**

Moradores ao redor do reservatório Valle de Bravo protestaram contra a Cidade do México ao tirar água do lago, uma área cheia de casas caras localizada aproximadamente a duas horas a oeste da capital. O reservatório está agora quase vazio, ceifando o turismo e o preço da imóvel. Citlalli Peraza, a representante regional da Comissão Nacional da Água, disse que as autoridades decidiram parar de tirar água de Valle de Bravo. Ela disse que joguinho que não precisa baixar vez disso, irá abastecer a Cidade do México a partir do reservatório El Bosque, que é pouco povoado e um pouco mais longe da capital. O reservatório El Bosque está pouco acima da metade cheio.

No entanto, as autoridades receberam simultaneamente reclamações de residentes da Cidade do México que estavam recebendo água suja ou contaminada. Moradores de um bairro de classe alta da Cidade do México bloquearam o trânsito na principal avenida norte-sul da cidade, às terça-feira, se queixando que a água que estavam recebendo cheirava a óleo ou gasolina.

### **A falta de água causa incêndios incomuns**

Em março, um dos reservatórios de captagem de chuva da capital pegou fogo, queimando 75 acres (30 hectares) de vegetação secada.

O reservatório El Cristo é um dos vários grandes reservatórios destinados a conter excesso de água de ruelas pluviais. Porque a cidade está localizada joguinho que não precisa baixar uma alta vale montanhosa sem saída natural, tempestades repentinas tendem a ultrapassar os esgotos; os reservatórios atuam como um buffer.

Normalmente, os reservatórios estão tão verdes das chuvas anteriores que residentes às vezes os usavam no passado como campos de futebol improvisados ou para pastoreio de animais.

Author: mka.arq.br Subject: joguinho que não precisa baixar Keywords: joguinho que não precisa baixar Update: 2024/7/19 6:35:06